## **Focus Activity: Graphing Calculator Scavenger Hunt**

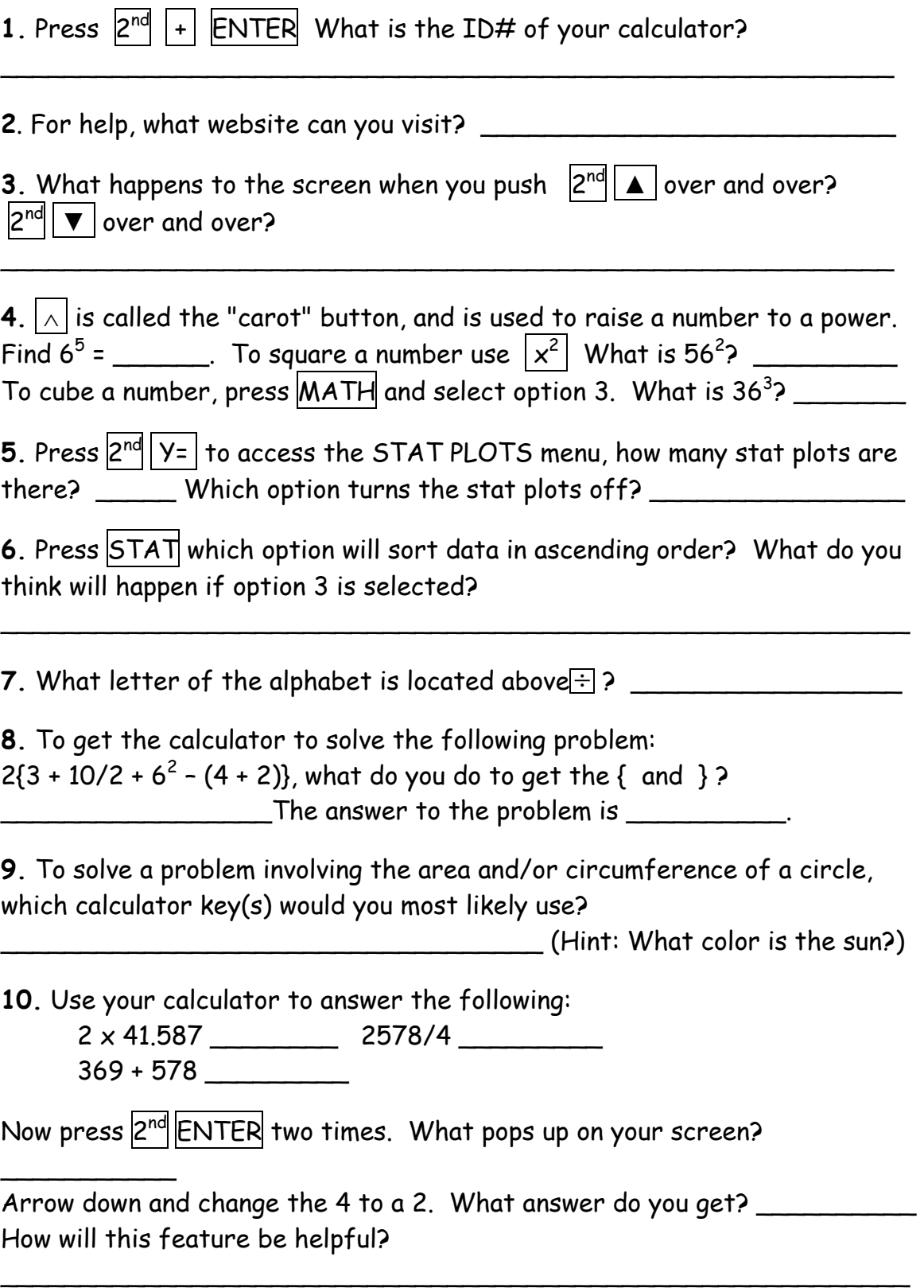

**11**. What happens when the  $|10^x|$  and  $|6|$  keys are pressed? \_\_\_\_\_\_\_\_\_\_\_\_\_\_\_\_

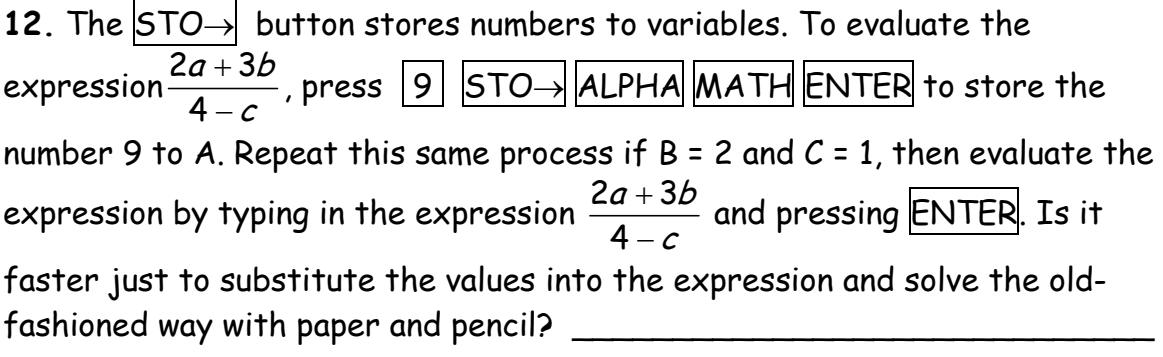

When might this feature come in handy?

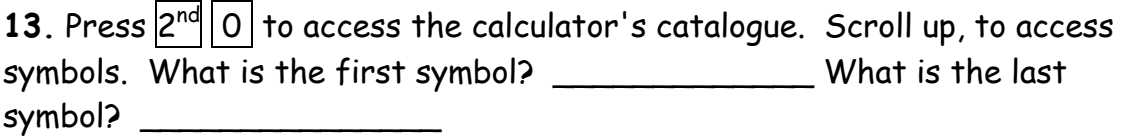

\_\_\_\_\_\_\_\_\_\_\_\_\_\_\_\_\_\_\_\_\_\_\_\_\_\_\_\_\_\_\_\_\_\_\_\_\_\_\_\_\_\_\_\_\_\_\_\_\_\_\_\_\_\_\_\_\_

**14.** Press MATH, what do you think the first entry will do?

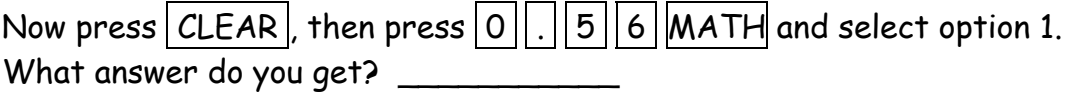

 $\overline{\phantom{a}}$ 

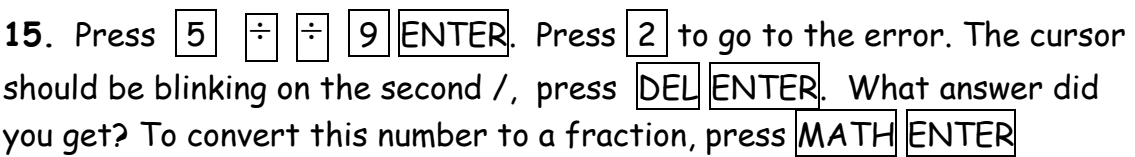